#### Joe @eojthebrave Shindelar

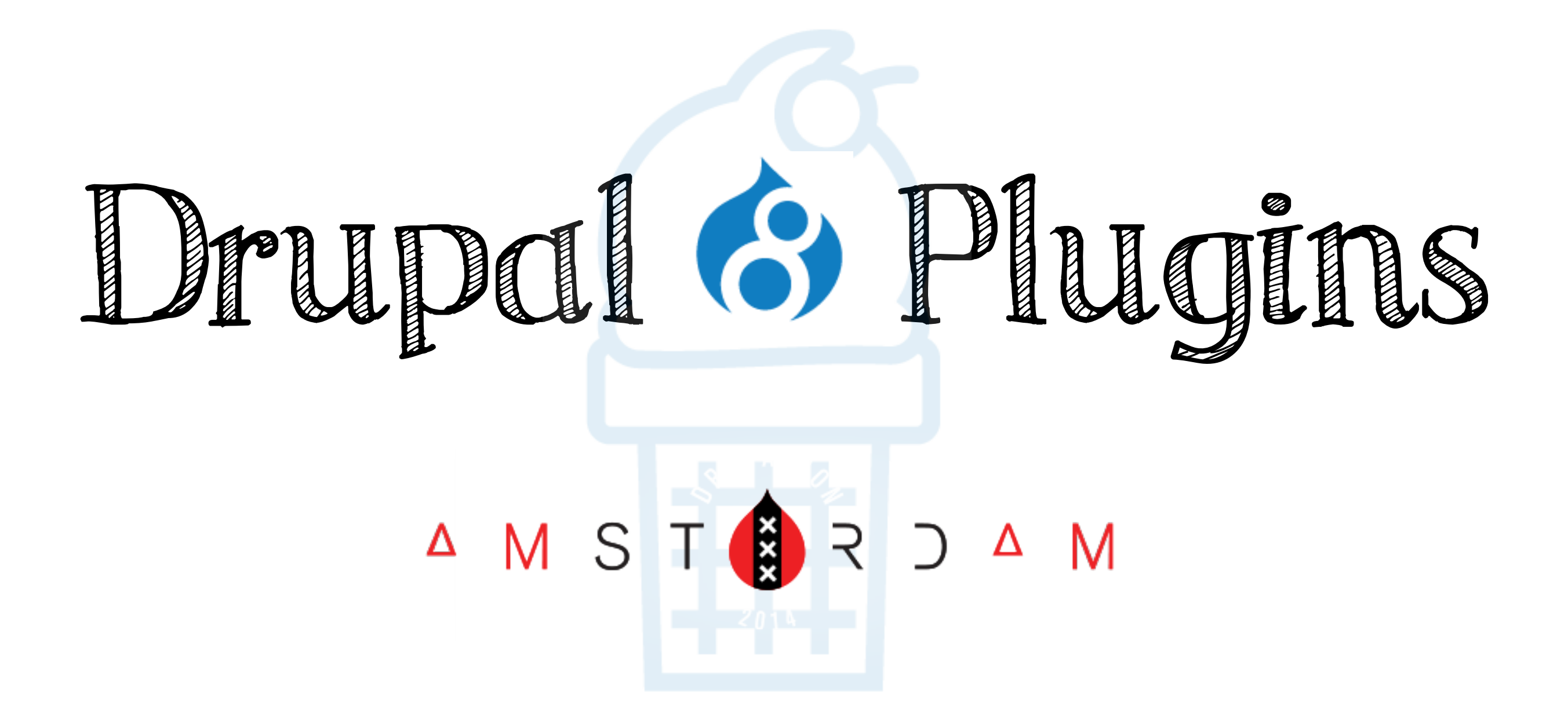

"Modules, which provide plugins that extend Drupal's functionality, extend Drupal's functionality."

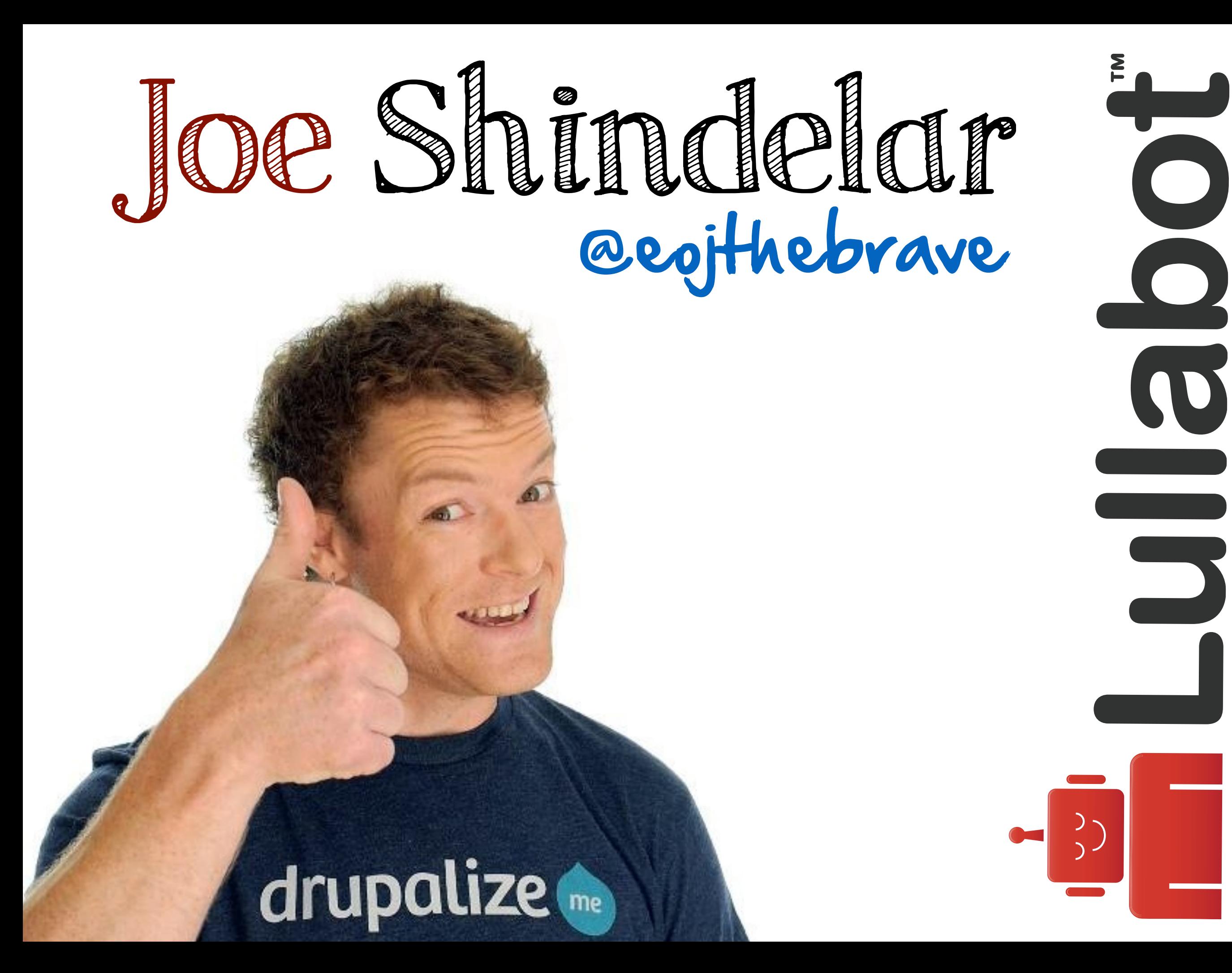

This presentation starts out simple, and then gets pretty technical. Hold on tight!

**https://github.com/eojthebrave/icecream**

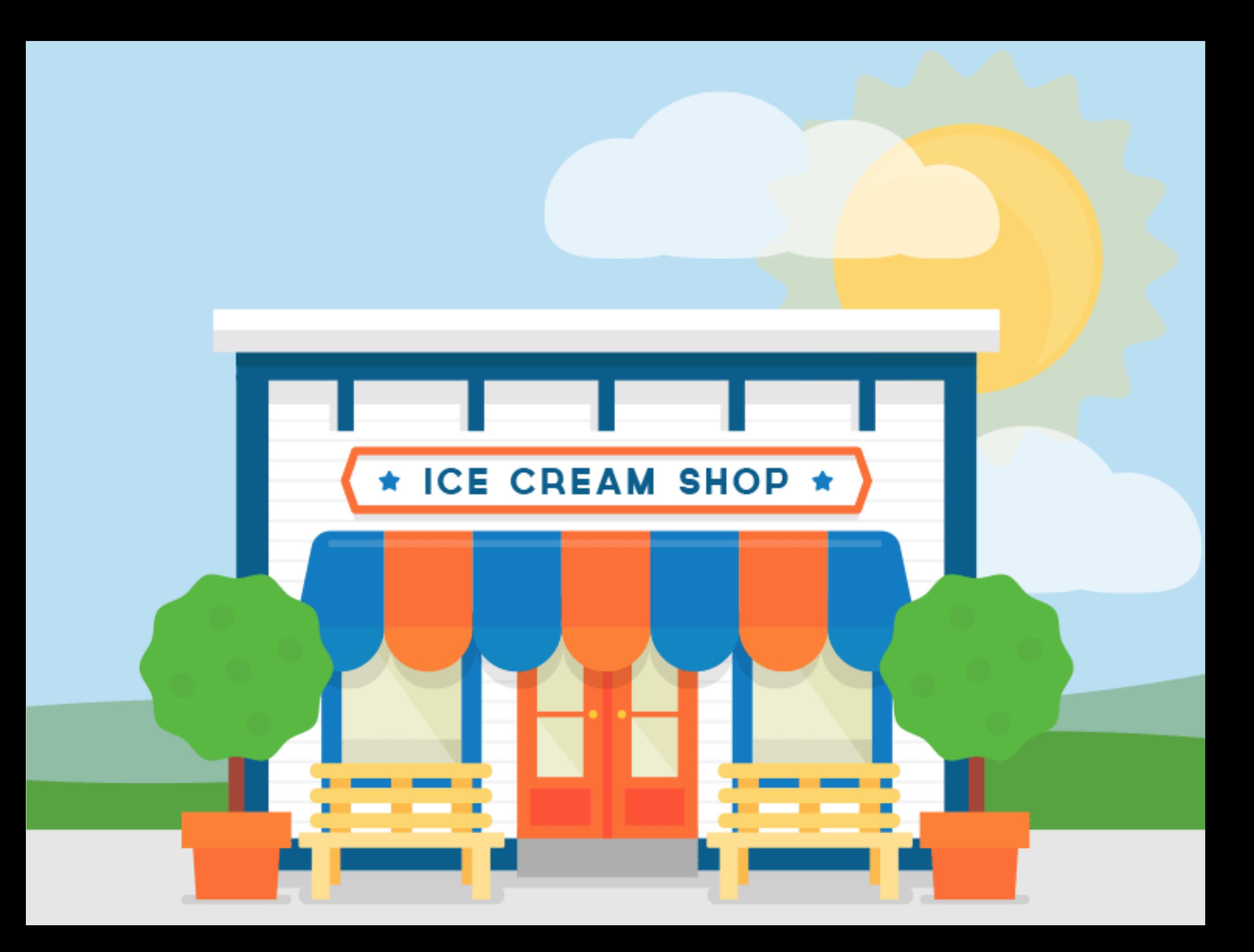

- Discoverability
- Consistent method of access
- **Price calculation**
- Ability to serve a scoop
- •Known interface for consumption

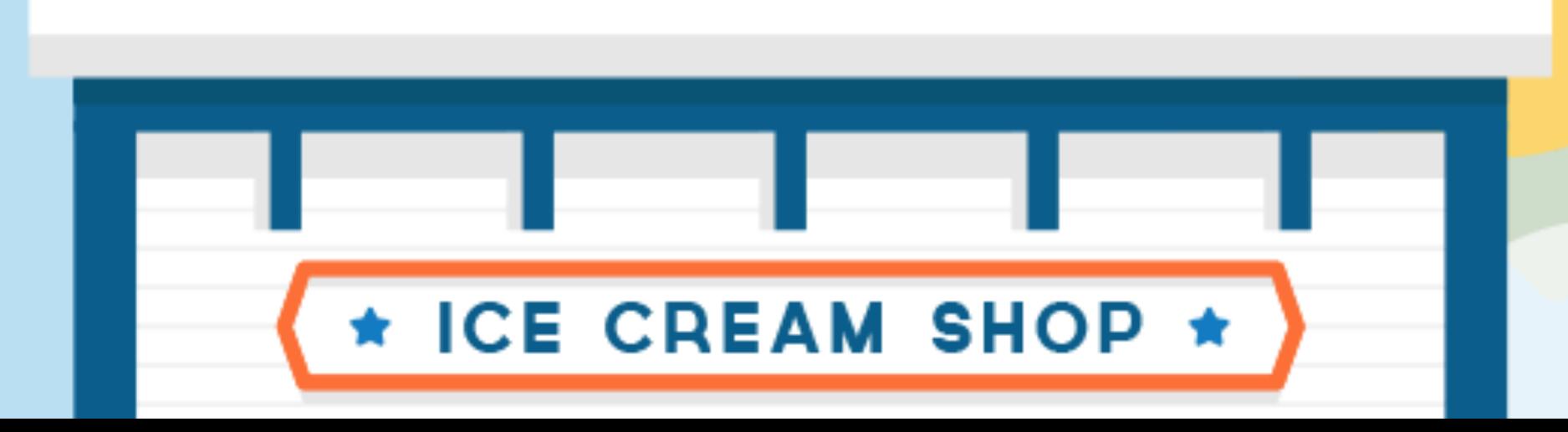

## What Are Plugins?

"The D8 plugin system provides a set of guidelines and reusable code components to allow developers to expose pluggable components within their code and (as needed) support managing these components throu[g](http://drupal.org)h the user interface."

- [drupal.org](http://drupal.org) Handbook

## What Are Plugins?

"A discreet class that executes an operation within the context of a given scope, as a means to extend Drupal's functionality."

- @helior

## What Are Plugins?

- Limited in scope (e.g. only act on images)
- Do only one thing (e.g. change image color)
- Configurable & reusable (e.g. change to green, or change to pink)

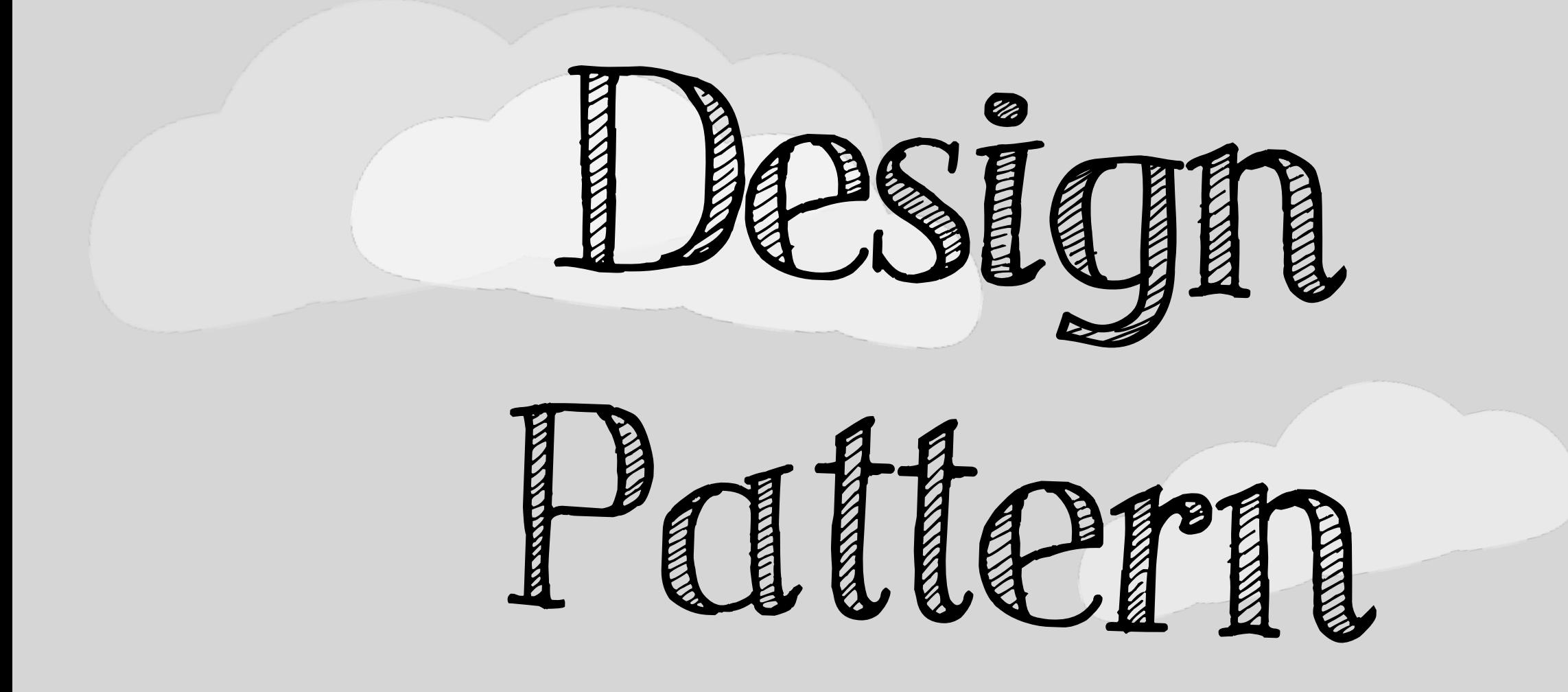

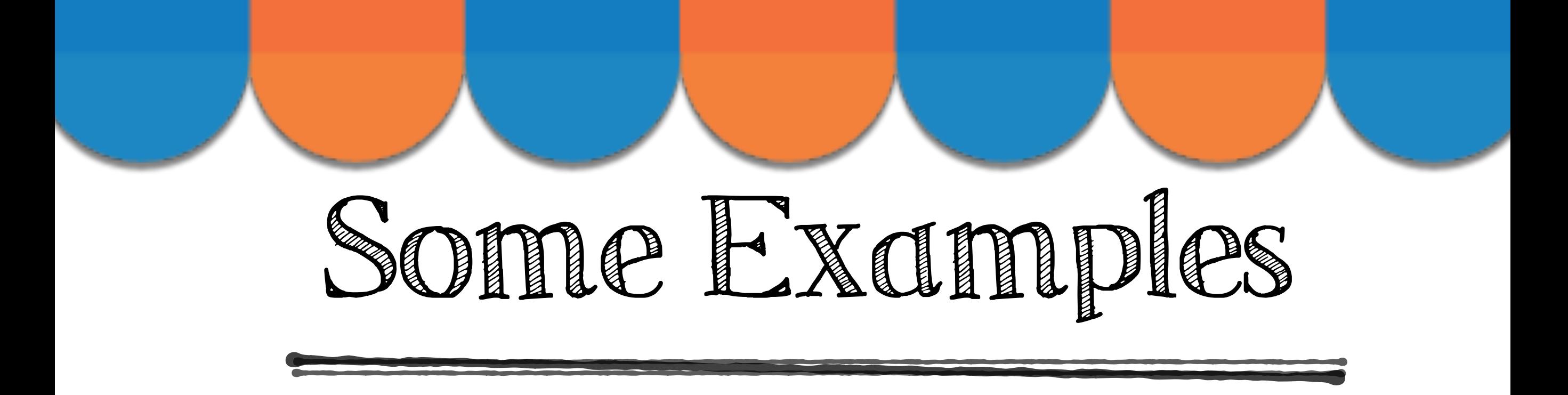

•Blocks

- • Field Types, Field Widgets, Field Formatters
- •Actions

•o Image effects

## D8 Plugin == D7 Info Hook

Drupal 7

function example block info() **function** example\_block\_configure(\$delta = '') **function** example\_block\_view(\$delta = '') **function** example\_block\_save(\$delta = '', \$edit = **array**())

### Drupal 8

**namespace** Drupal\example\Plugin\Block;

**class MyBlock extends** BlockBase { *// Plugin code goes here ...* }

Why Plugins?

- •All the code (def. & implementation) in one place
- •Easy to re-use across projects
- •Extensible, no need to re-write/copy – just extend
- •Plugins are lazy loaded
- • No more switch statements in hook\_block\_view implementations. 1 Block = 1 Plugin.

## Before We Plugin

- You DO NOT need to learn Symfony
- **0 PSR-4**
- Annotations
- Dependency Injection
- The Drupal Service Container

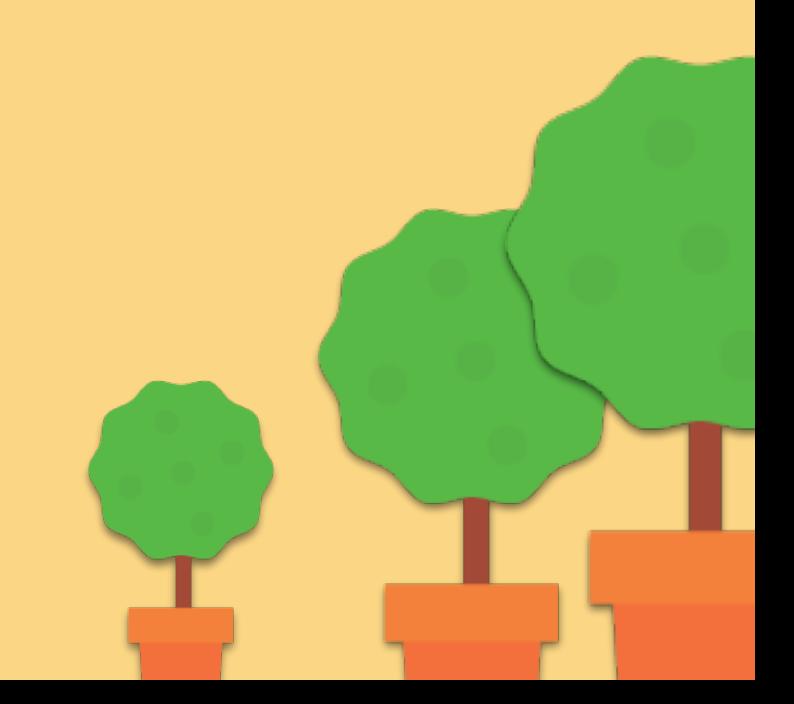

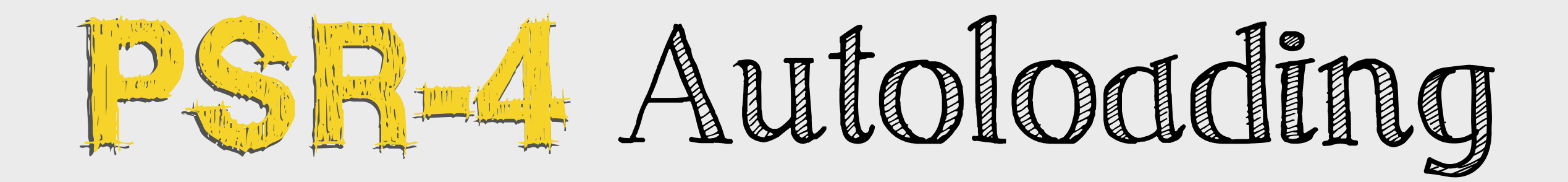

### VendorNamespace\SubNamespace\ClassName

modules/peter/src/Plugin/Block/PeterBlock.php Directory Structure

Code

**namespace** Drupal\peter\Plugin\Block;

**class PeterBlock extends** BlockBase {}

<https://www.drupal.org/node/2156625>

### Regular comments are ignored by opcode caches

*// This is a regular comment.*

*/\* This is a normal mult-line comment. \*/*

## Annotations

### docblock style comments are available for introspection

```
/**
  * Provides a 'New forum topics' block.
 *
   * @Block(
      * id = "forum_new_block",
     admin label = @Translation("New forum topics"),
  * category = @Translation("Lists (Views)")
  * )
  */
class NewTopicsBlock extends ForumBlockBase {
```
<http://www.slideshare.net/rdohms/annotations-in-php-they-exist>

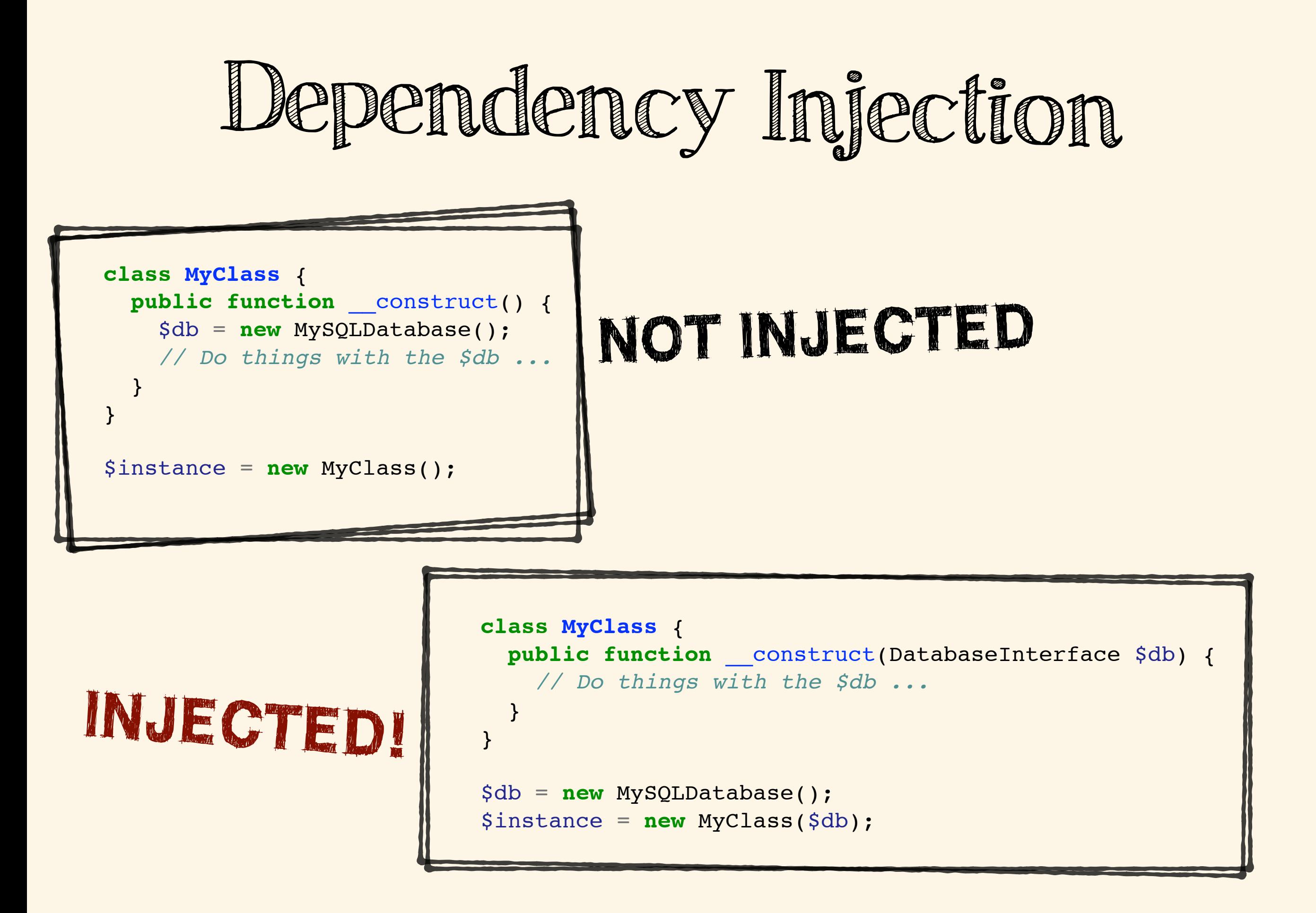

http://fabien.potencier.org/article/11/what-is-dependency-injection

## Service Containers

### Automatically instantiate service-oriented classes with all their registered dependencies.

*example.services.yml* **services**: **example.myservice**: **class**: Drupal\example\namespace\ClassName **arguments**: [@db] \$db = **new** Database(); \$instance = **new** ClassName(\$db);

\$instance = \Drupal::service('my\_module.my\_service');

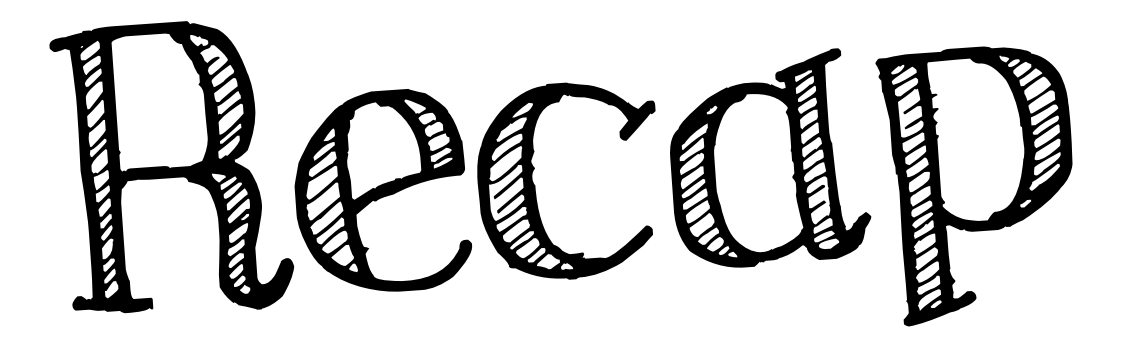

PSR-4 Autoloading

 $X$  Annotations

Dependency Injection

 $R$  Service Container

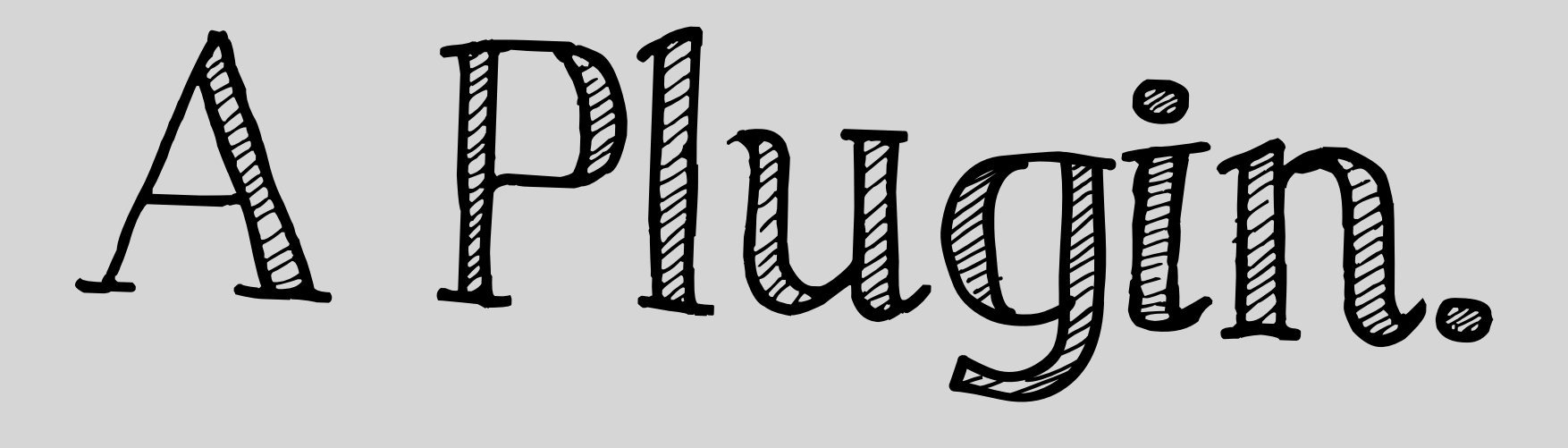

- What type of plugin?  $\overline{\mathbf{O}}$
- O Where does the code go?
- Is there an annotation or other meta-data?
- Is there an interface I can  $\bullet$ implement?

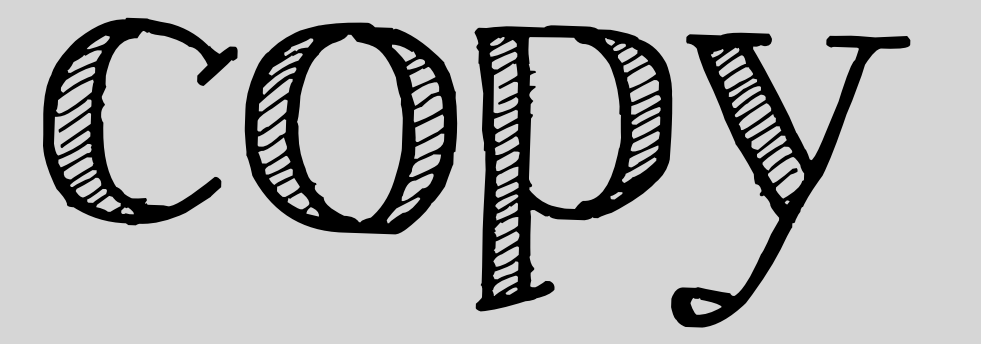

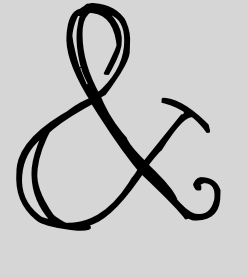

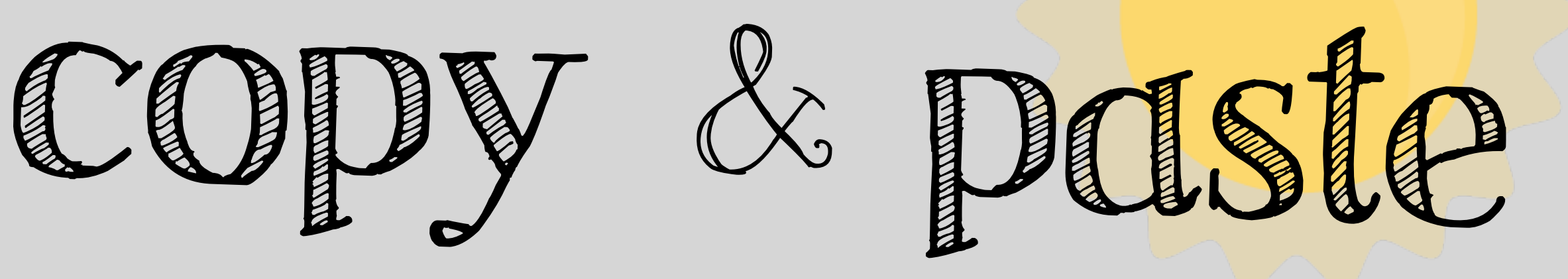

```
/**
```

```
 * @file
```

```
 * Contains \Drupal\chad\Plugin\Block\ChadBlock.
 */
```
**namespace** Drupal\chad\Plugin\Block;

**use** Drupal\block\BlockBase;

```
/**
  * Provides a simple hello world block plugin.
  *
  * @Block(
  * id = "chad_block",
  * admin_label = @Translation("Chad block"),
  * category = @Translation("Tacos")
  * )
  */
class ChadBlock extends BlockBase {
   /**
    * {@inheritdoc}
    */
   public function build() {
     return array(
       '#type' => 'markup',
       '#markup' => 'Hello World',
     );
   }
}
```
**Block Plugine Plugine Plugine Plugine Plugine Plugine Plugine Plugine Plugine Plugine Plugine Plugine Plugine P** modules/chad/src/Plugin/Block/ChadBlock.php**MANIMATARY ANNAPOLITANI** *MODIFICATION OF* **TITTERS** 

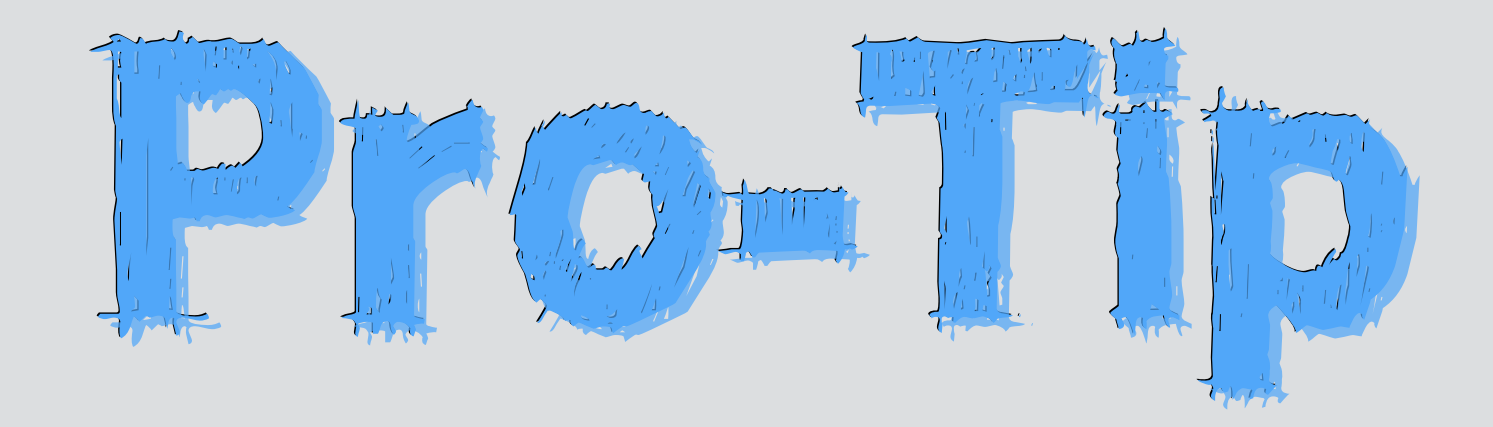

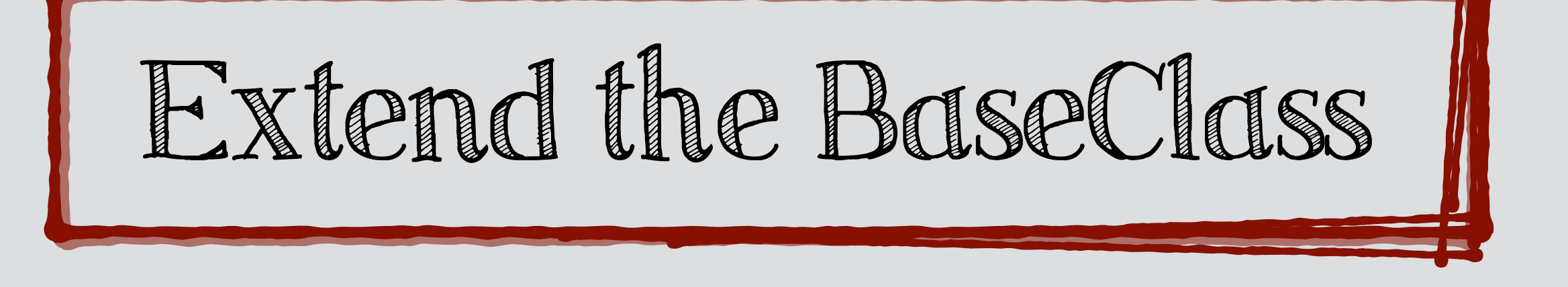

In most cases when creating a plugin of a given type there is a base class that can be extended.

## What Are Plugin Types?

### Describe how plugins of this "type" will be located, instantiated, and generally what they'll do.

### There's a pretty good list in the docs:

https://api.drupal.org/api/drupal/core!modules!system!system.api.php/group/annotation/8

## Behind The Scenes

- Plugin Manager
- Plugin Discovery
- Plugin Factory
- Mapper
- PluginManagerInterface

## Plugin Discovery

### AnnotatedClassDiscovery

new AnnotatedClassDiscovery('Plugin/Block', \$namespaces, 'Drupal\block\Annotation\Block');

### HookDiscovery

new HookDiscovery(\$this->moduleHandler, 'block info');

### YamlDiscovery

**new** YamlDiscovery('blocks', \$module\_handler->getModuleDirectories());

### StaticDiscovery

**new** StaticDiscovery();

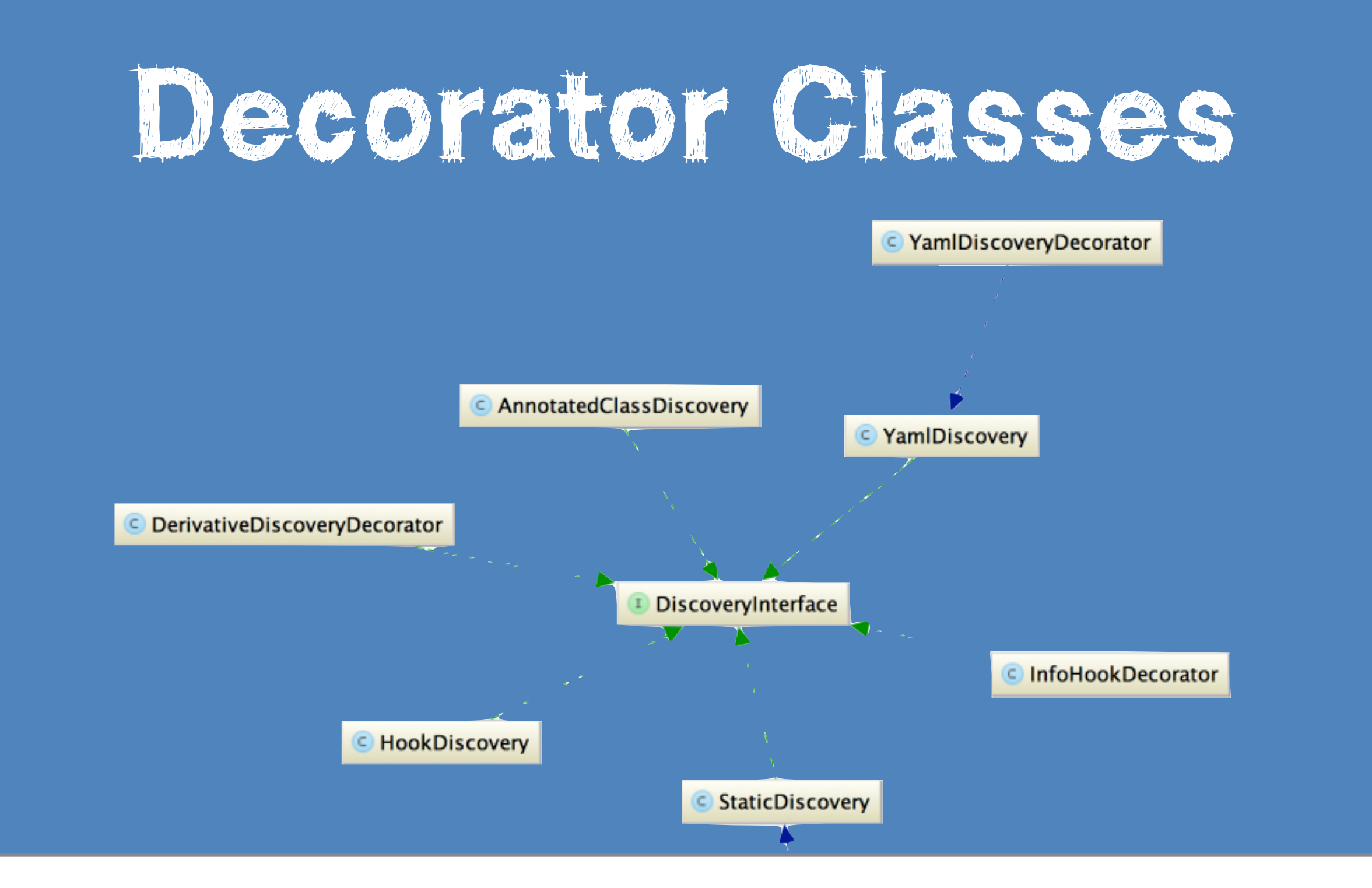

\$this->discovery = **new** DerivativeDiscoveryDecorator(**new** HookDiscovery('block\_info'));

C StaticDiscoveryDecorator

#### https://www.drupal.org/node/1652966

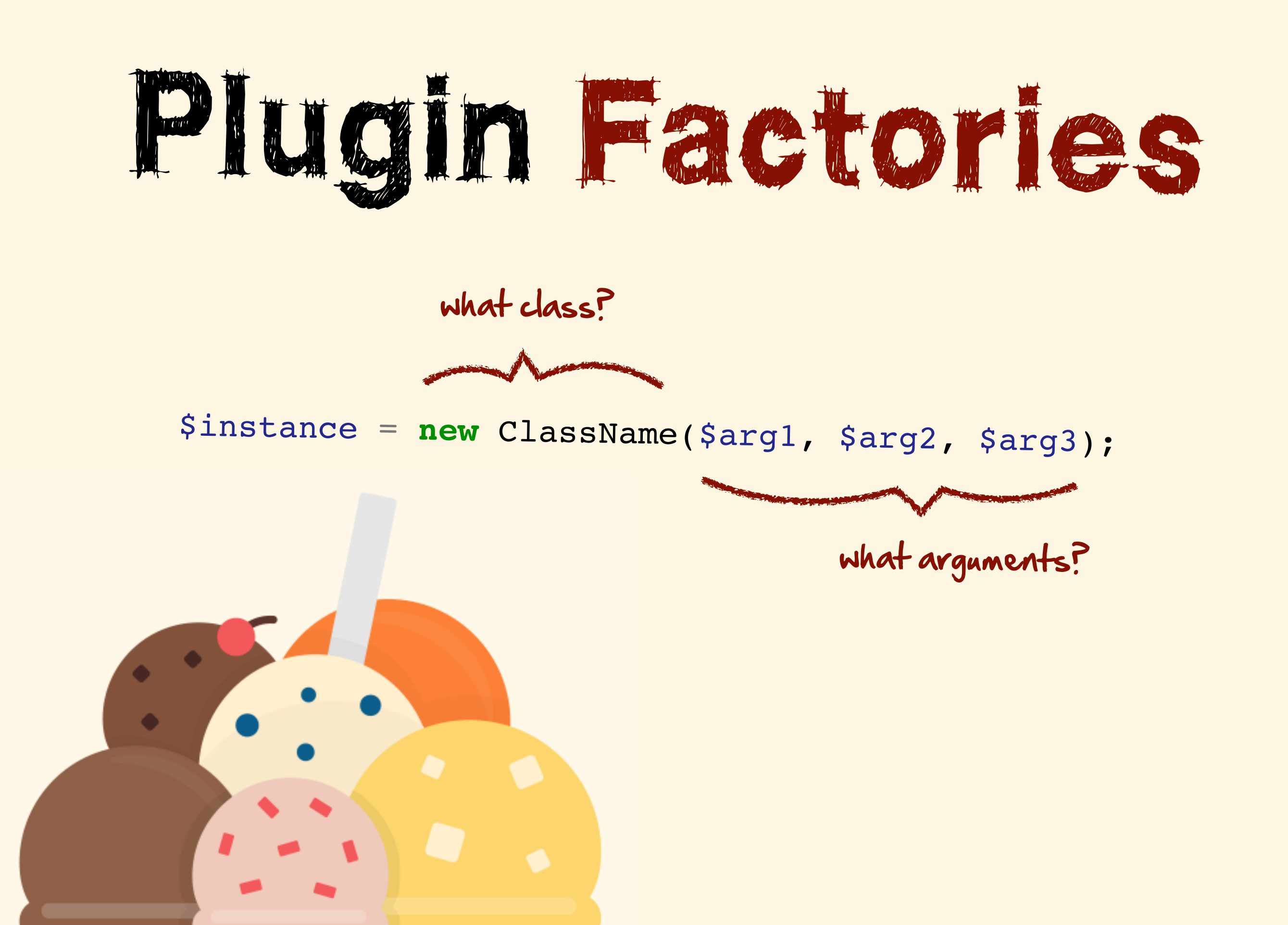

# Plugin Factories

### DefaultFactory

**new** \$plugin\_class(\$config, \$plugin\_id, \$plugin\_def);

### ContainerFactory

\$plugin\_class::create(\Drupal::getContainer(), \$config, \$plugin\_id, \$plugin\_def);

### WidgetFactory

\$plugin\_class(\$plugin\_id, \$plugin\_def, \$config['field\_definition'], \$config['settings']);

### ReflectionFactory

\$ref <sup>=</sup> **new** \ReflectionClass(\$plugin\_class); \$arguments <sup>=</sup> \$this->getInstanceArguments(\$ref, \$plugin\_id, \$plugin\_def, \$config); \$instance <sup>=</sup> \$reflector->newInstanceArgs(\$arguments);

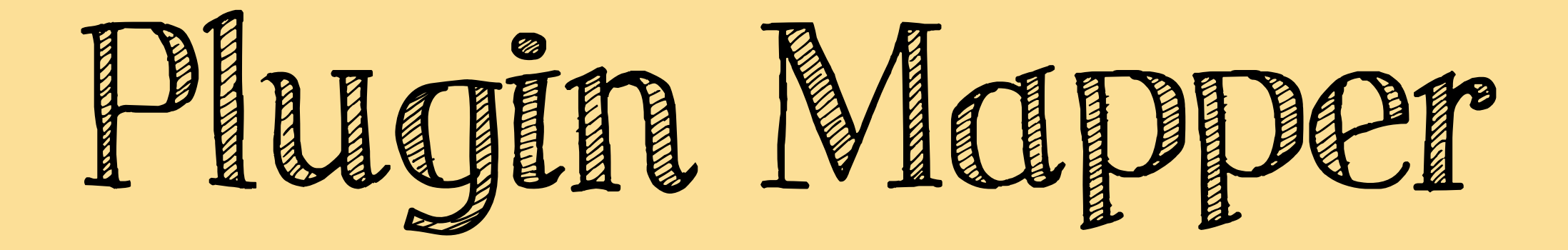

### MapperInterface

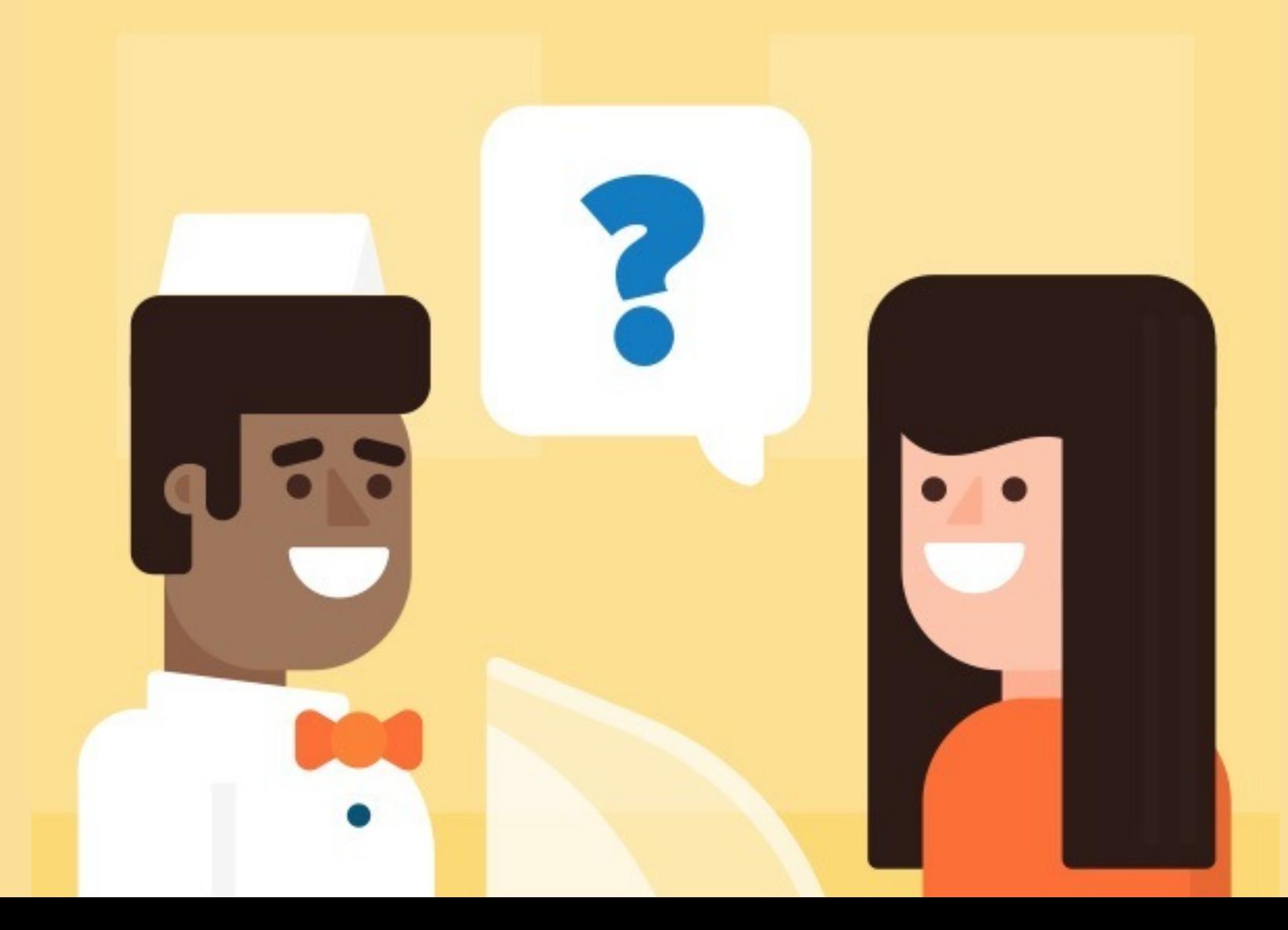

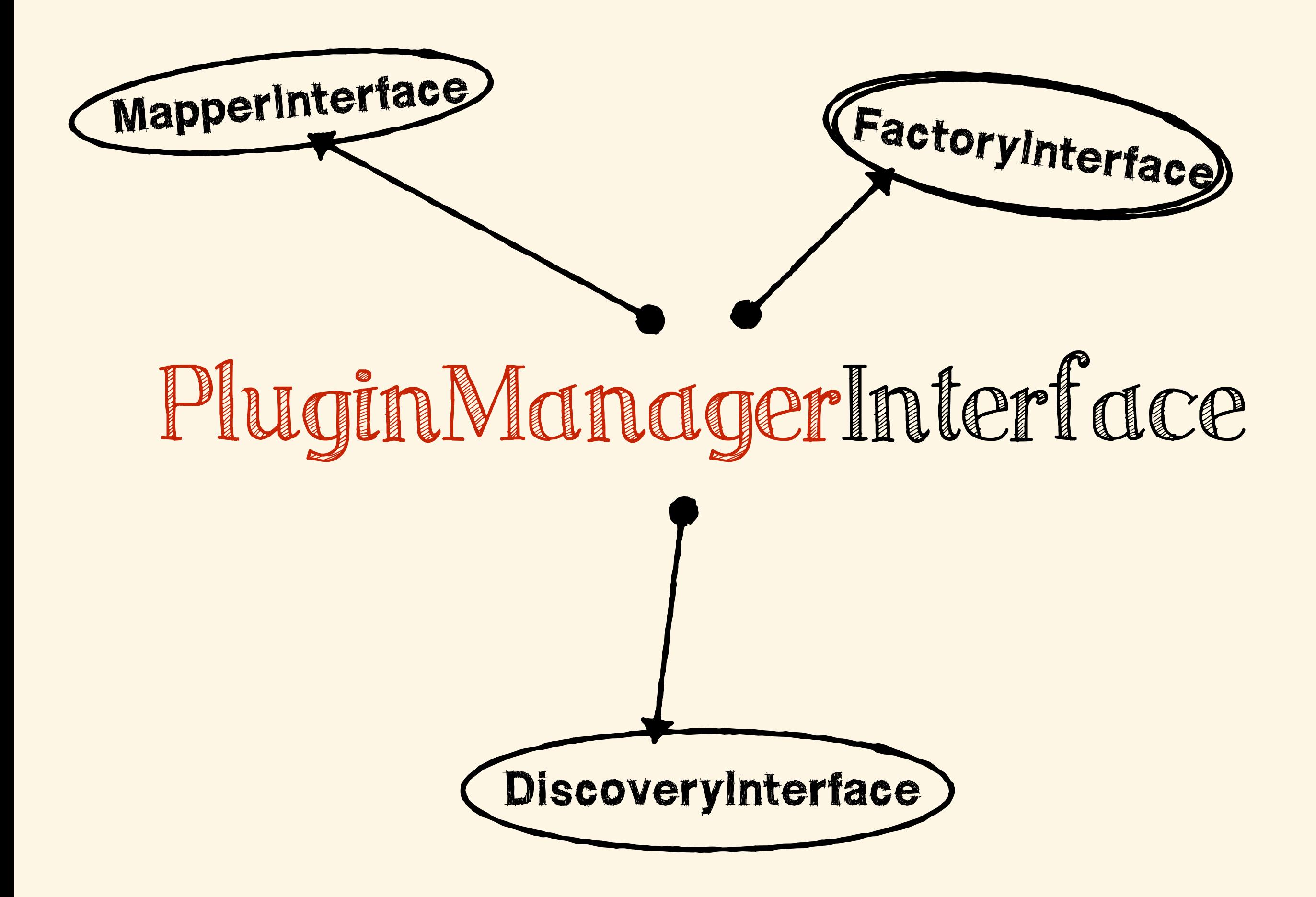

## MyManager extends DefaultPluginManager

Use the default, it does almost everything you need!

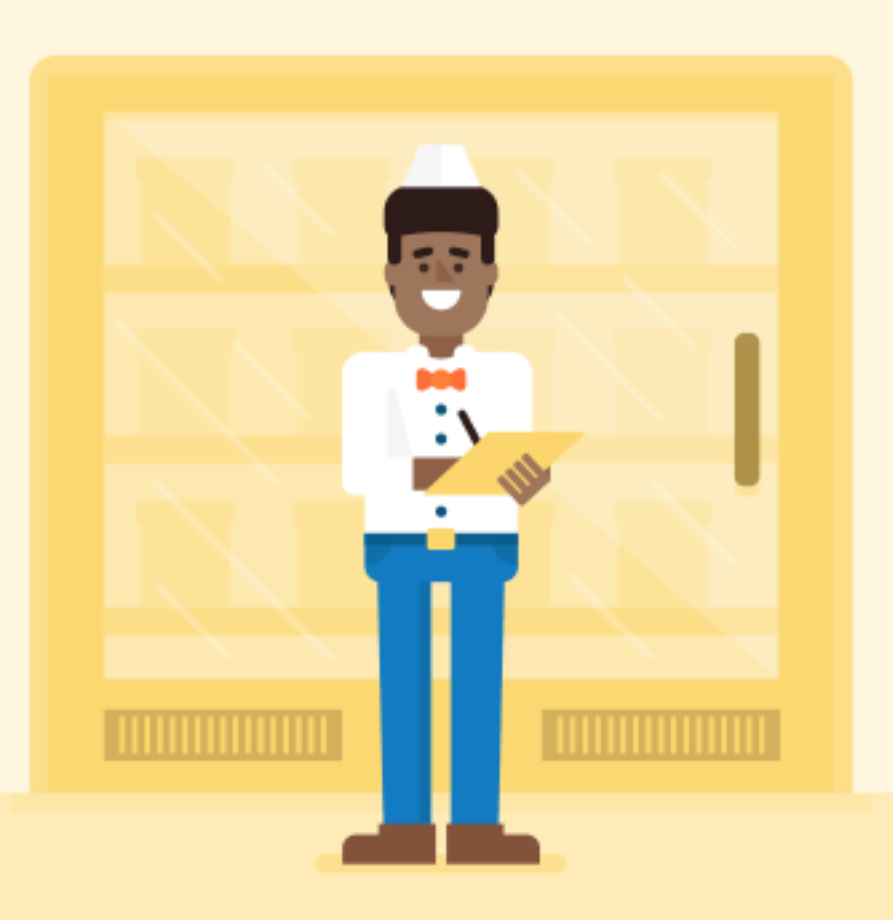

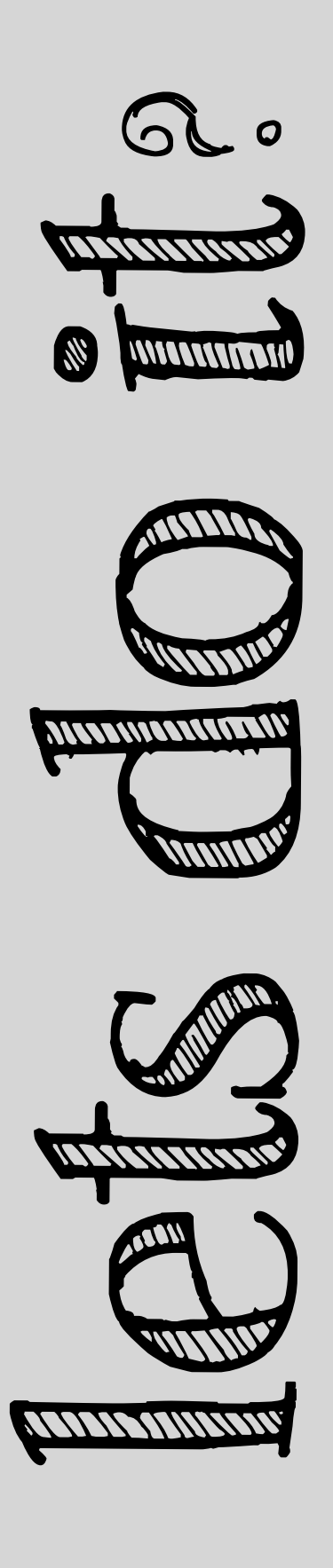

Create a system that :

Provides a new plugin type for defining ice-cream flavors

Defines what info an ice-cream flavor plugin should contain

 $\Box$  Provides a base class that can be extended to ease new flavor creation

Provides 2 sample ice-cream flavors

### src/Plugin/IcecreamManager.php

**namespace** Drupal\icecream;

```
use Drupal\Core\Plugin\DefaultPluginManager;
use Drupal\Core\Cache\CacheBackendInterface;
use Drupal\Core\Extension\ModuleHandlerInterface;
```

```
/**
```

```
 * Icecream plugin manager.
```

```
 */
```
}

}

**class IcecreamManager extends** DefaultPluginManager {

```
 /**
  * Constructs an IcecreamManager object.
  */
```
 **public function** \_\_construct(\Traversable \$namespaces, CacheBackendInterface \$cache backend, ModuleHandlerInterface \$module\_handler) {

```
parent:: construct('Plugin/Flavor', $namespaces, $module handler, 'Drupal
\icecream\FlavorInterface', 'Drupal\icecream\Annotation\Flavor');
```

```
 $this->alterInfo('icecream_flavors_info');
$this->setCacheBackend($cache backend, 'icecream flavors');
```
### src/Plugin/IcecreamManager.php

**namespace** Drupal\icecream;

```
use Drupal\Core\Plugin\DefaultPluginManager;
use Drupal\Core\Cache\CacheBackendInterface;
use Drupal\Core\Extension\ModuleHandlerInterface;
```

```
/**
```

```
 * Icecream plugin manager.
```

```
 */
```
}

}

**class IcecreamManager extends** DefaultPluginManager {

*/\*\**

 *\* Constructs an IcecreamManager object.*

 *\*/*

 **public function** \_\_construct(\Traversable \$namespaces, CacheBackendInterface \$cache\_backend, ModuleHandlerInterface \$module\_handler) {

```
parent:: construct('Plugin/Flavor', $namespaces, $module handler, 'Drupal
\icecream\FlavorInterface', 'Drupal\icecream\Annotation\Flavor');
```

```
 $this->alterInfo('icecream_flavors_info');
$this->setCacheBackend($cache backend, 'icecream flavors');
```
### src/FlavorInterface.php

```
namespace Drupal\icecream;
```

```
use Drupal\Component\Plugin\PluginInspectionInterface;
```

```
/**
  * Defines an interface for ice cream flavor plugins.
  */
interface FlavorInterface extends PluginInspectionInterface {
   /**
```

```
 * Return the name of the ice cream flavor.
  */
 public function getName();
```

```
 /**
  * Return the price per scoop of the ice cream flavor.
  */
 public function getPrice();
```

```
 /**
  * A slogan for the ice cream flavor.
  */
 public function slogan();
```
}

### src/Annotation/Flavor.php

```
namespace Drupal\icecream\Annotation;
use Drupal\Component\Annotation\Plugin;
/**
  * Defines a flavor item annotation object.
  *
  * @Annotation
  */
class Flavor extends Plugin {
   /**
    * The plugin ID.
    *
    * @var string
    */
   public $id;
   /**
    * The name of the flavor.
    *
    * @var \Drupal\Core\Annotation\Translation
    */
   public $name;
   /**
    * The price of one scoop of the flavor in dollars.
    *
    * @var float
    */
   public $price;
```
}

### src/FlavorBase.php

```
/**
```

```
 * @file
```

```
 * Provides Drupal\icecream\FlavorBase.
```

```
 */
```
}

```
namespace Drupal\icecream;
```

```
use Drupal\Component\Plugin\PluginBase;
```
**class FlavorBase extends** PluginBase **implements** FlavorInterface {

```
 public function getName() {
     return $this->pluginDefinition['name'];
   }
  public function getPrice() {
     return $this->pluginDefinition['price'];
   }
  public function slogan() {
     return t('Best flavor ever.');
 }
```
### src/Plugin/Flavor/Vanilla.php

```
/**
  * @file
  * Contains \Drupal\icecream\Plugin\Flavor\Vanilla.
  */
namespace Drupal\icecream\Plugin\Flavor;
use Drupal\icecream\FlavorBase;
/**
  * Provides a 'vanilla' flavor.
  *
  * @Flavor(
  * id = "vanilla",
  * name = @Translation("Vanilla"),
  * price = 1.75
  * )
  */
```
**class Vanilla extends** FlavorBase {}

### src/Plugin/Flavor/Chocolate.php

#### */\*\**

- *\* @file*
- *\* Contains \Drupal\icecream\Plugin\Flavor\Chocolate. \*/*

```
namespace Drupal\icecream\Plugin\Flavor;
```

```
use Drupal\icecream\FlavorBase;
```

```
/**
  * Provides a 'chocolate' flavor.
  *
  * @Flavor(
  * id = "chocolate",
  * name = @Translation("Chocolate"),
  * price = 1.75
  * )
  */
class Chocolate extends FlavorBase {
   public function slogan() {
     return t('The other best flavor.');
   }
}
```
## mymodule/src/Plugin/Flavor/MyFlavor.php namespace Drupal\mymodule\Plugin\Flavor class MyFlavor extends FlavorBase {} 1. Follow the PSR-4 standard 2. Use the "Plugin/Flavor" sub-namespace 3. Extend the base class.

### icecream.services.yml

services: plugin.manager.icecream: class: Drupal\icecream\IcecreamManager parent: default\_plugin\_manager

### Use your IcecreamManager Service

\$manager = \Drupal::service('plugin.manager.icecream'); \$plugins = \$manager->getDefinitions();

*// OR*

```
$vanilla = $manager->createInstance('vanilla');
print $vanilla->getPrice();
```
 $\boxtimes$  Plugins are reusable bits of functionality that are configurable, re-usable, and do exactly one thing.

Plugins are PHP classes that implement a defined interface.

Creating new plugins requires knowledge of PSR-4, Annotations, and sometimes Dependency Injection and Service Containers.

Plugins types are defined and managed by a plugin manager.

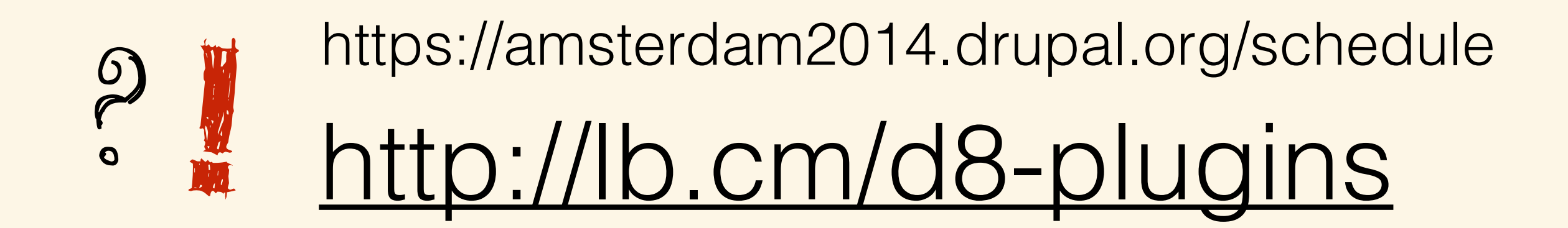

# Drupal & Plugins Joe @eojthebrave Shindelar